# OT용 상호작용을 위한 학습자 과제 활용 방법 -e-class 내 과제 기능 활용법-

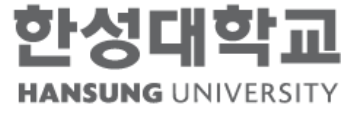

#### STEP 1 e-class 로그인 후 운영 중인 강좌의 '편집' 클릭

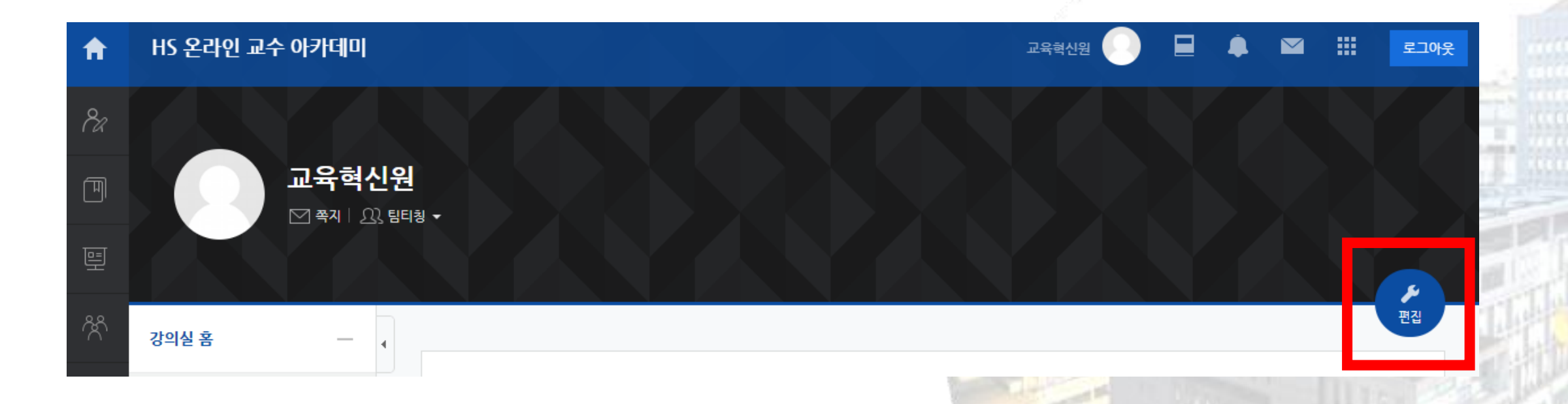

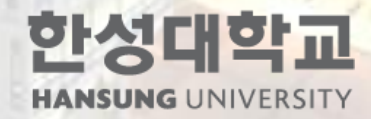

### STEP 2 개제를 등록할 주차에 있는 '자료 및 활동 추가' 클릭

#### ← 상담기법을 활용한 학생과의 상호각용

- ÷ (7) 7-1. 상담전문가 2인 인터뷰 2020-01-27 00:00:00 ~ 2020-06-30 23:59:59, 08:09 →
- ÷ (7) 7-2.교수와 학생간의 관계소통 특징 2020-01-27 00:00:00 ~ 2020-06-30 23:59:59, 02:11 ...
- ÷ (0) 7-3. 교수학생 소통의과정과 요소 2020-01-27 00:00:00 ~ 2020-06-30 23:59:59, 26:48 ·
- ÷ (0) 7-4.개인면담에서의 소통 사례 2020-01-27 00:00:00 ~ 2020-06-30 23:59:59, 06:50 →
- 7-5. 질문과피드백\_질문 2020-01-27 00:00:00 ~ 2020-06-30 23:59:59, 15:45 후  $\mathbf{C}$
- ÷ (%) 7-6. 질문과피드백\_피드백 2020-01-27 00:00:00 ~ 2020-06-30 23:59:59, 10:14 →

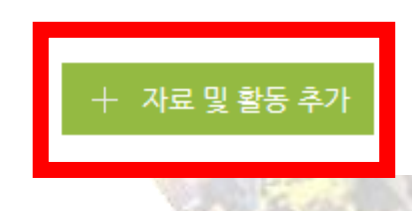

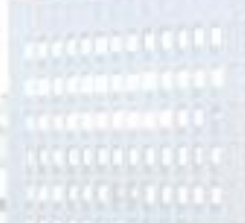

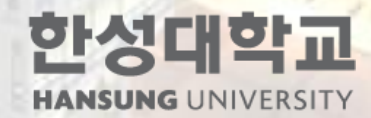

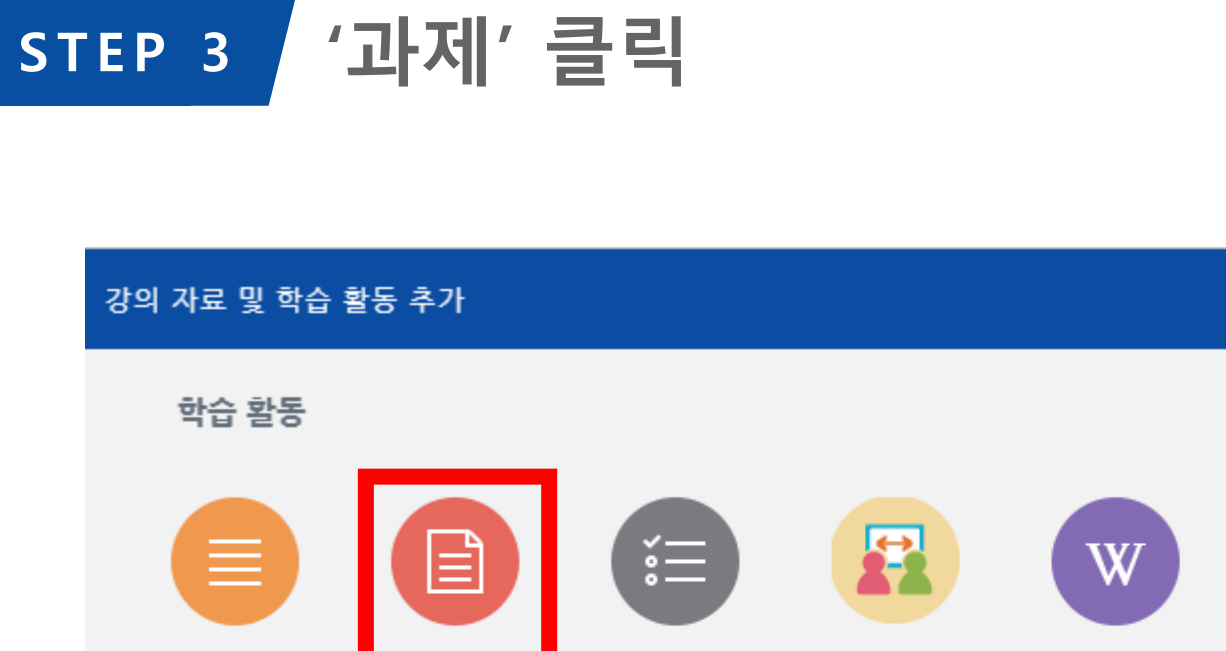

게시판 과제 설문조사 心  $\vartriangle$ 88 토론방 早 팀플평가 온라인 미팅 위키

 $\bigoplus$ 채팅방  $\odot$ 

퀴즈

한성대학교 **HANSUNG UNIVERSITY** 

### STEP 4 / 내용 입력 후 '저장'을 클릭하면 과제가 등록됩니다.

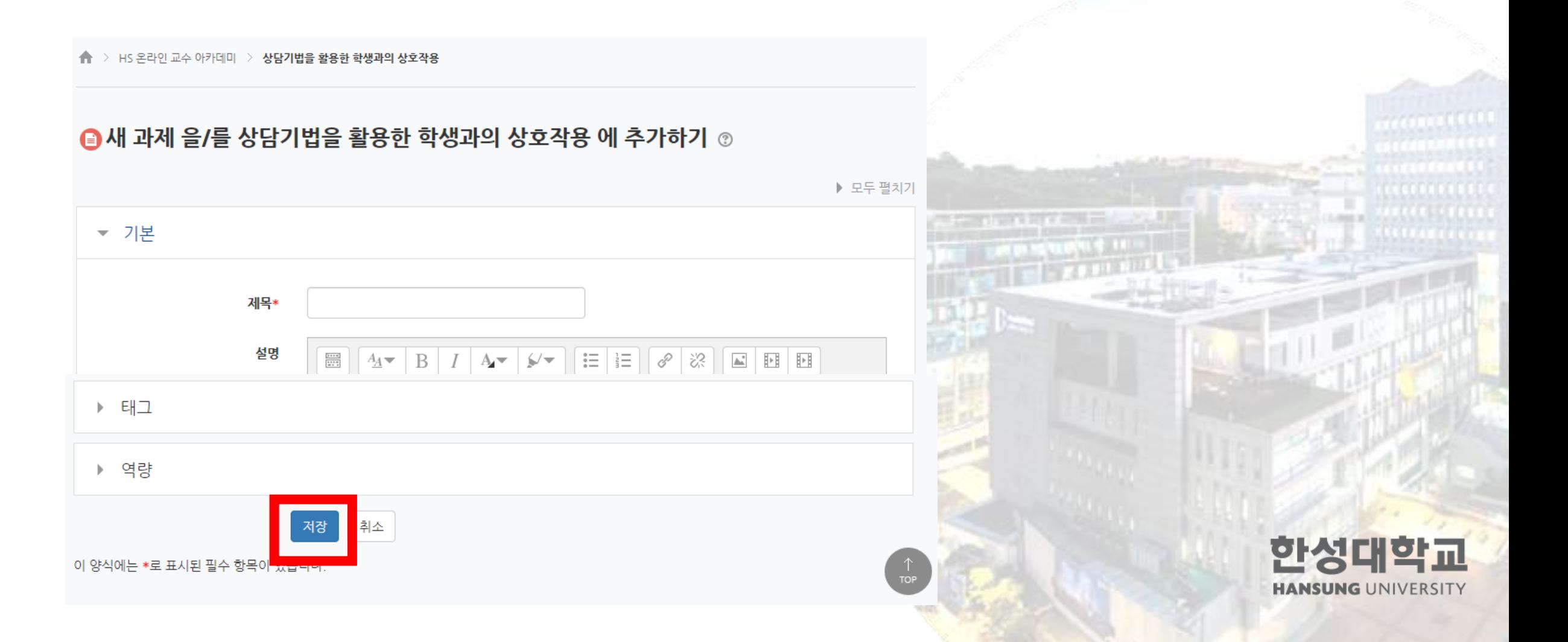

# OT용 상호작용을 위한 학습자 과제 활용 방법 -학생 과제에 피드백 다는 방법-

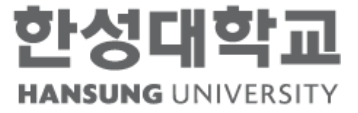

#### 피드백/성적 평가 할 과제를 클릭 STEP 1

※ 예시: 2019-2학기 [인사행정론], 김지성 교수

◈ 9주차 [10월28일 - 11월03일]

Pre-class 성찰노트(3점)\_10/29 수업 시작 전까지 ₩▼

아래 세 가지 질문에 대한 답이 모두 포함되어 있어야 함(누락된 요소는 감점) 1.영상강의 내용 Summary (교수자 업로드 파일 복사 - 붙이기 안됨) 2.성찰한 내용(특별히 중요하다고 생각되는 개념과 이유, 연상되는 한국 사례 등 자유롭게 기술) 3.강의 내용을 활용하여 팀원들과 토의할 수 있는 토의 질문 만들기(2개)

\* 게시판에 바로 작성해도 되고 한글이나 MS 워드 문서로 작성하여 첨부하여도 됨 (메모장 txt.파일은 안됨, 2페이지 이내 - 초과하면 읽지 않음)

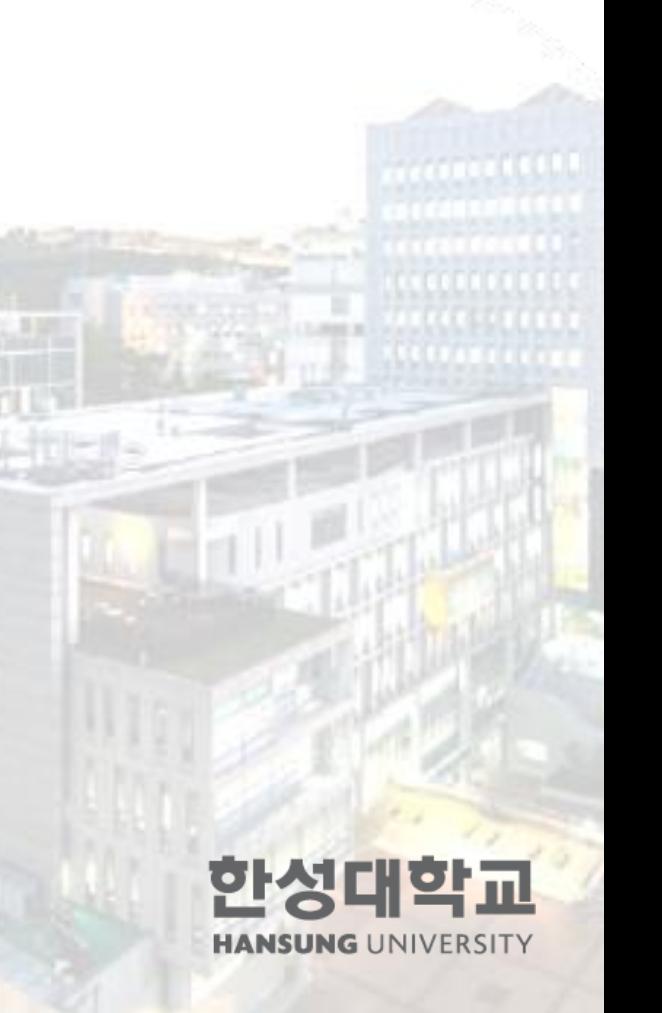

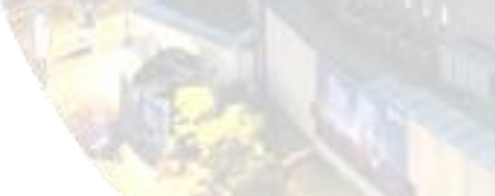

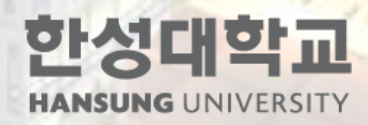

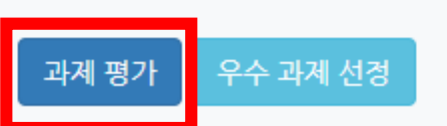

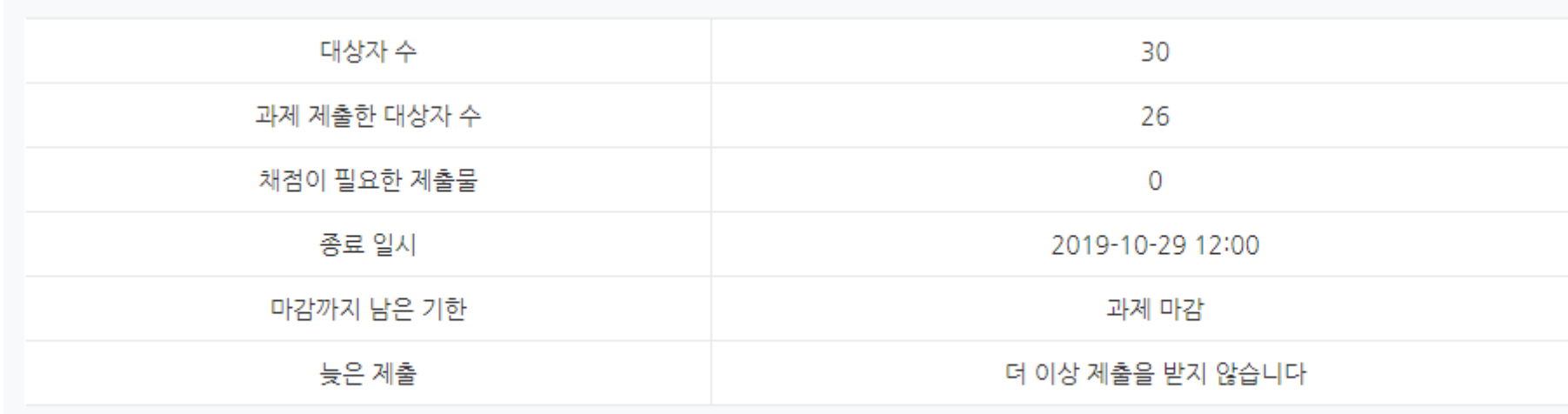

채점 요약

#### STEP 2 / '과제 평가' 클릭

## 학생 과제에 피드백 다는 방법

### STEP 3 / '모든 과제 다운로드'하여 과제 검토

#### Pre-class 성찰노트(3점)\_10/29 수업 시작 전까지

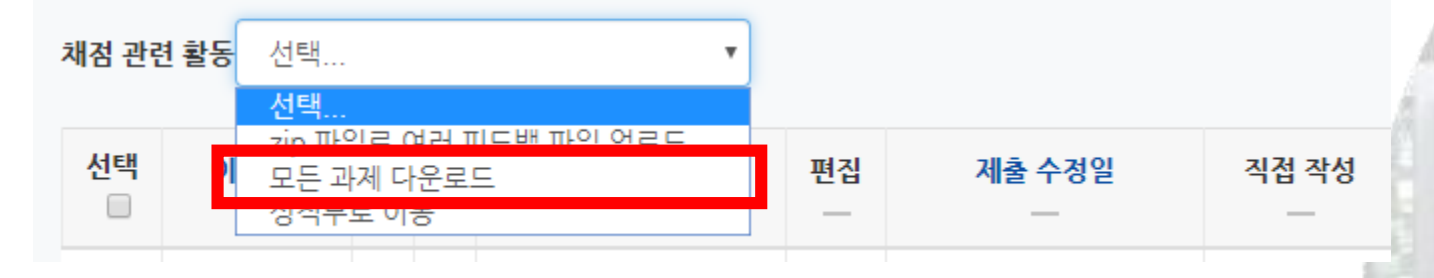

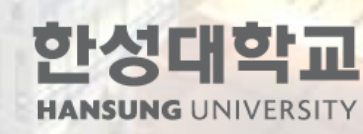

#### STEP 4 / 성적 입력 및 피드백 작성

#### Pre-class 성찰노트(3점)\_10/29 수업 시작 전까지

채점 관련 활동 선택...

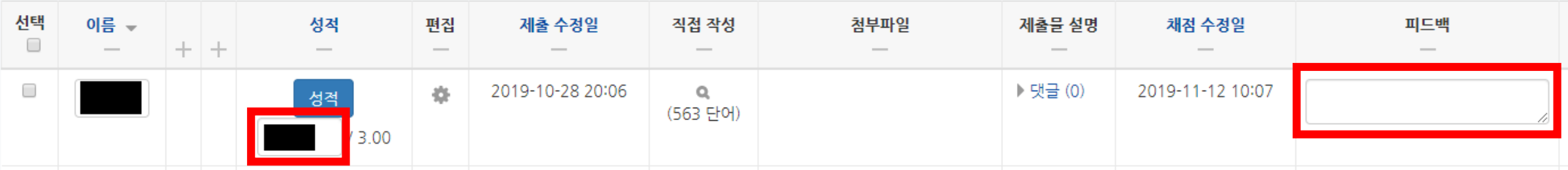

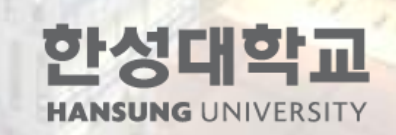

### STEP 5 2 화면 하단의 '변경사항 저장하기' 클릭하면 완료!

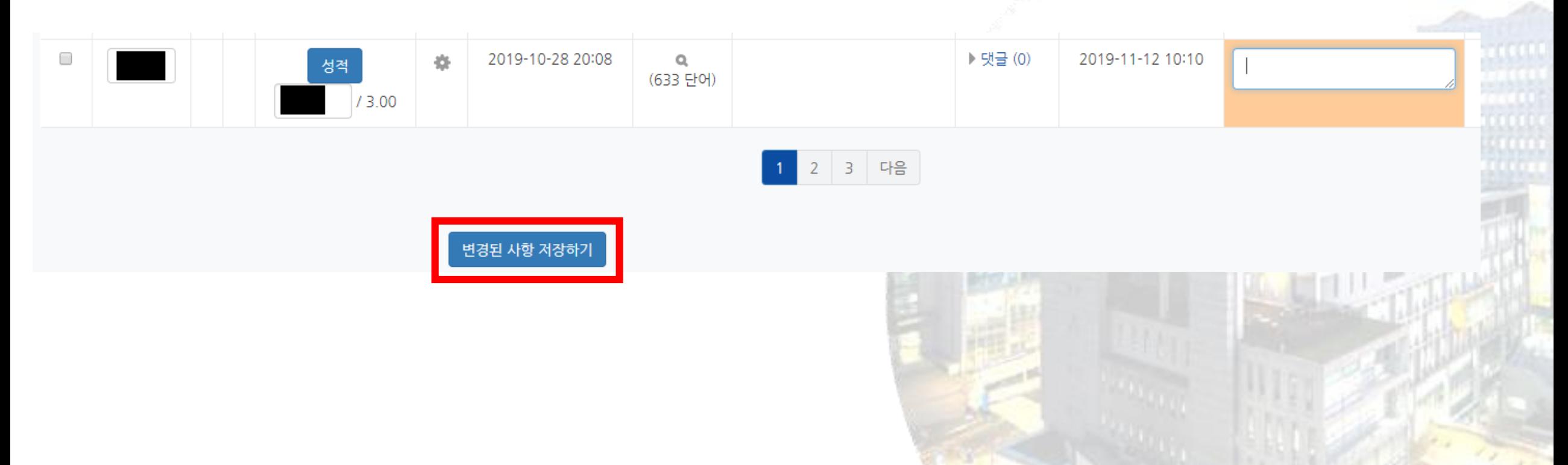

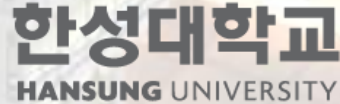

# ※ 본 내용은 영상으로도 시청 가능합니다.

# 과제 출제 방법: https://youtu.be/5Pvl UnnBH8 과제 평가 방법:<https://youtu.be/wEMtQS6B72g>

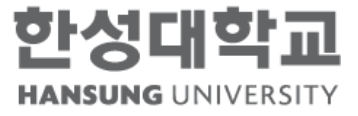

# OT용 상호작용을 위한 학습자 과제 활용 방법 -단과대학별 예시-

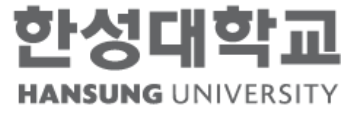

#### 01 / 크리에이티브인문대학

2019-2학기 [목록의 이해], 박지영 교수

[ 과제명: 5주차 사전강의 보고서 ]

플립러닝 사전 강의를 듣고, 1. 강의내용을 해석하여 정리하고 (대략 200자 이내) 2. 새롭게 알게 된 부분과 궁금한 부분을 추가하고 (대략 100자 이상) 3. 더 제안하거나 알아보고 싶은 부분 (대략 100자 이상) 을 올립니다.

- 궁금한 이유를 본인의 경험이나 참고정보와 연결하여 작성합니다.

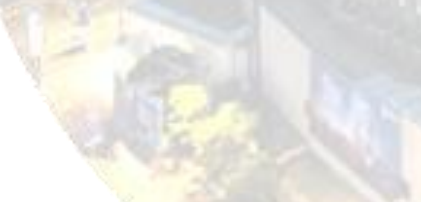

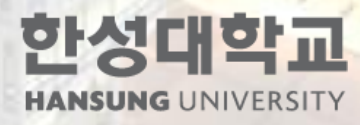

#### 01 / 크리에이티브인문대학

2019-2학기 [목록의 이해], 박지영 교수

[ 과제명: 서지레코드 및 서지정보서비스 비교 분석 ]

동일 자료 (또는 유사한 자료)를 3가지 선정하여 eClass에 제시된 4가지 서지 데이터베이스에 나타난 서지레코드와 서지정보서비스를 비교하시오. 비교분석 내용 외에 본인이 생각하는 더 필요한 요소나 필요한 서비스 등을 제안하시오.

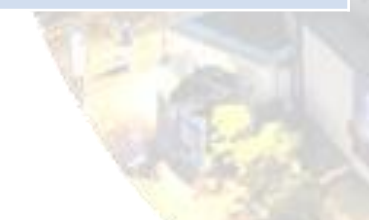

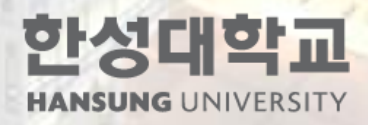

### 01 / 크리에이티브인문대학

2019-2학기 [정보와 문화], 박성재 교수

[ 과제명: 영화 "뉴욕라이브러리에서" 감상문 작성하기 ]

감상문은 다음 사항을 포함하여 자유롭게 작성하시기 바랍니다. 감상문은 A4 2페이지 분량으로 작성하시기 바랍니다.

1. 도서관 3요소 (시설/공간, 자료/정보, 사람/사서 및 이용자) 2. 정보격차 3. 민주적 공간으로서의 도서관

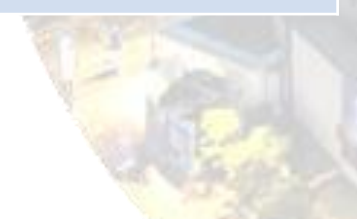

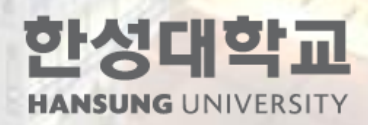

### 02 기 미래융합사회과학대학

2019-2학기 [인사행정론], 김지성 교수

[ 과제명: Pre-class 성찰노트 ]

아래 세 가지 질문에 대한 답이 모두 포함되어 있어야 함(누락된 요소는 감점)

1. 영상강의 내용 Summary (교수자 업로드 파일 복사 - 붙이기 안됨) 2. 성찰한 내용(특별히 중요하다고 생각되는 개념과 이유, 연상되는 한국 사례 등 자유롭게 기술) 3. 강의 내용을 활용하여 팀원들과 토의할 수 있는 토의 질문 만들기(2개)

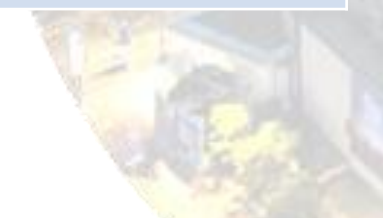

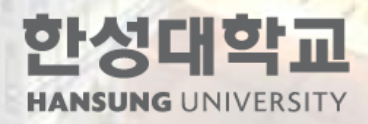

#### 0 미래융합사회과학대학 0 2

2019-2학기 [공무원을 위한 행정학], 김지성 교수

[ 과제명: 1주차 성찰 과제 ]

<다음의 질문 성찰하고 답해보기>

1. 나는 왜 행정학에 관심을 가지게 되었으며, 왜 배우고 싶은 마음이 들었는가? 2. 행정학이란 어떠한 학문일까?

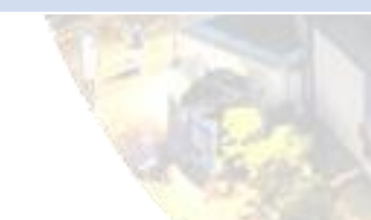

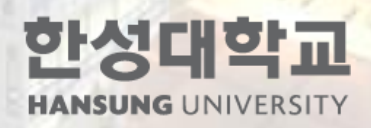

### 02 미래융합사회과학대학

2019-2학기 [공무원을 위한 행정학], 김지성 교수

[ 과제명: 정의란 무엇인가 1장 토의 질문 ]

1. 1장에서 제시된 복지, 자유, 미덕은 이 책 전체를 아우르는 핵심어(key words) 이다. 각각의 개념에 대해 자신이 이해한 내용과 생각을 제시하라. 3. 세 가지 개념을 바탕으로 책에서 제시된 가격폭리방지법, 상이군인 훈장의 수 여 자격, 구제금융 사례 중 하나를 택하여 논의하라. 4. 1장에 제시된 사례와 개념과 연관하여 떠오르는 한국 사례가 있다면 무엇인가. 어떠한 개념 및 어떠한 측면에서 연결되는가?

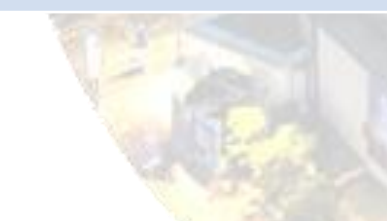

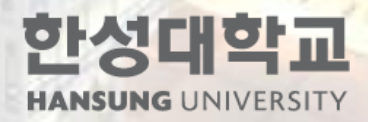

#### 03 / 디자인대학

2019-2학기 [글로벌패션시스템], 김용주 교수

[ 과제명: 기말포트폴리오 대상 진출희망기업 등 작성 ]

1. 진출 분야 또는 기업명 2. 진출 희망 직무 (구체적으로) 3. 해당기업의 진출 국가 및 지역 위의 사항을 구체적으로 적어주세요. 이걸 토대로 팀을 구성합니다.

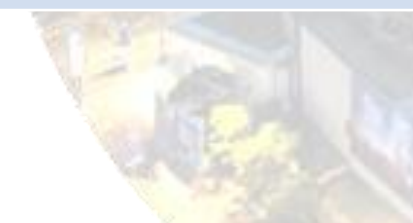

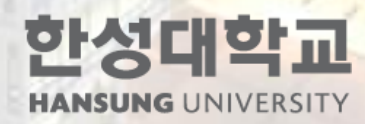

#### 03 / 디자인대학

2019-2학기 [글로벌패션시스템], 김용주 교수

[ 과제명: 1\_2주차 패션환경뉴스스크랩 ]

지난 2주간 패션환경뉴스를 매일 읽고 모아보세요. 본인의 진출분야와 연관시켜 주 제별 분류에 정리하는 것을 추천합니다. 뉴스의 일자, 출처는 반드시 명시하고, 본인의 생각 등을 첨삭하는 것도 추천합니다. 또 수집한 뉴스 중 수업 중 나누고 싶은 뉴스 한 가지도 따로 모아보세요.

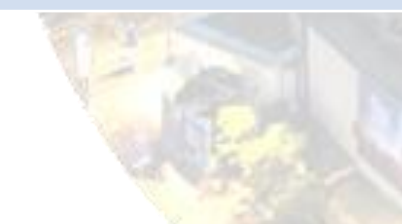

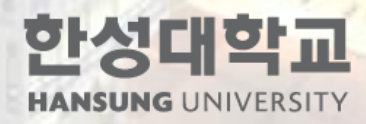

#### 03 / 디자인대학

#### 2019-2학기 [패션디자인], 유금화 교수

[ 과제명: 점의 구성 ]

완성된 점의 구성 작품 사진을 JPEG파일로 업로드 하세요.

준비물: 캔트지(도화지), 다양한 크기 또는 한 종류의 도트 스티커, 자, 연필

#### \*제작과정

1. 캔트지 안에 가로 20cm X 20cm틀을 잡는다. 2. '질서, 증가하다, 대담하다, 정체된, 긴장, 신나는' 등의 어휘를 제시한다. 3. 사용할 수 있는 준비물을 이용하여 주어진 어휘를 1개의 도트 스티커를 기본 단위 로 흩어지거나 모이거나 뿌려지는 형태 아이디어를 개발하는 스케치 과정을 거친다. 4. 구상된 형태로 어휘에 대한 감정을 게슈탈트 디자인 원리를 적용하여 표현한다. 5. 단 한가지 색만으로, 구상적인 형태가 아닌 비구상적(추상적) 형태로, 우연적 구상 으로 이룬다.

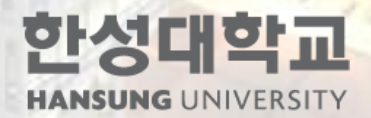

#### 04 / **IT공과대학**

#### 2019-2학기 [사물인터넷개론], 노광현 교수

[ 과제명: 사물인터넷 국제전시회 참관 보고서 제출 ]

- 사물인터넷 국제전시회를 참관한 후 아래 내용이 포함되도록 참관보고서를 제출하기 바랍니다. 1. 분량: 표지 포함 총 5장
- 2. 보고서 구성
- 1) 표지 : 교과목명, 학번, 이름
- 2) 전시회 참관 후 관심 있는 제품이나 서비스-1에 대한 설명 및 직접 찍은 사진 3) 전시회 참관 후 관심 있는 제품이나 서비스-2에 대한 설명 및 직접 찍은 사진 4) 전시회 참관 후 관심 있는 제품이나 서비스-3에 대한 설명 및 직접 찍은 사진 5) 전시회 참관 후기 및 전시장 내에서 찍은 본인 얼굴이 나오는 사진
- 3. 보고서 파일: 아래한글 or MS-Word
	- 보고서 양식은 없으니 본인이 자유양식으로 작성하기 바랍니다.
- 4. 평가
	- 보고서 구성이 만족되면 10월 24일(목) 출석 인정 및 과제 점수 부여
	- 보고서 구성이 만족되지 않으면 출석 인정 및 과제 점수 감점
	- 보고서 제출이 늦으면 출석 인정 및 과제 점수 감점
	- 보고서를 제출하지 않으면 출석 인정하지 않고 과제 점수 0점

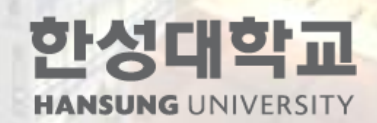

#### 04 / **IT공과대학**

2019-2학기 [문제해결을 위한 코딩 첫 걸음], 지준 교수

[ 과제명: 3주차 Homework #1 ]

다음의 문제들에 대한 답을 파이썬 코드로 작정하여, 숙제는 "과제 제출하기" 버튼을 누른 후 "직접 작성" 에 입력하여 제출하시오. 이를 효율적으로 하려면, 파일형식으로 숙제를 수행하고, 그 내용을 "복사 및 붙여넣기"로 제출하란 뜻입니다. 제출된 답안을 누구든지 파이썬의 IDLE 파일 편집환경에서 "복사 및 붙여넣기(copy & paste)" 로 검증이 가능 해야 합니다.

```
[답안 작성 예] =========================
1. 
a = "Hello"b = " world!"
print(a, b)
2. 
x = int(input("정수를 하나 입력하세요 :"))
y = int(input("정수를 하나 더 입력하세요 :"))
print(x+y)
```
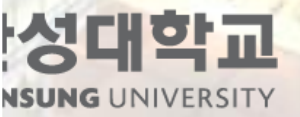

# OT용 상호작용을 위한 학습자 과제 활용 방법 -학생 과제에 대한 피드백 제시방법 예시-

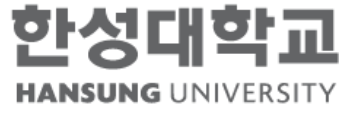

## 학생 과제에 대한 피드백 제시방법 예시

2019-2학기 [인사행정론], 김지성 교수

[ 과제명: Pre-class 성찰노트 ]

아래 세 가지 질문에 대한 답이 모두 포함되어 있어야 함(누락된 요소는 감점)

1. 영상강의 내용 Summary (교수자 업로드 파일 복사 - 붙이기 안됨) 2. 성찰한 내용(특별히 중요하다고 생각되는 개념과 이유, 연상되는 한국 사례 등 자유롭게 기술) 3. 강의 내용을 활용하여 팀원들과 토의할 수 있는 토의 질문 만들기(2개)

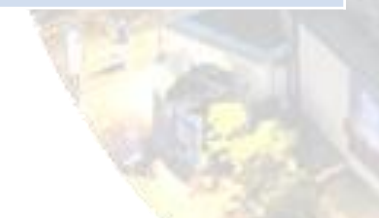

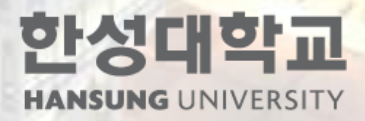

## 학생 과제에 대한 피드백 제시방법 예시

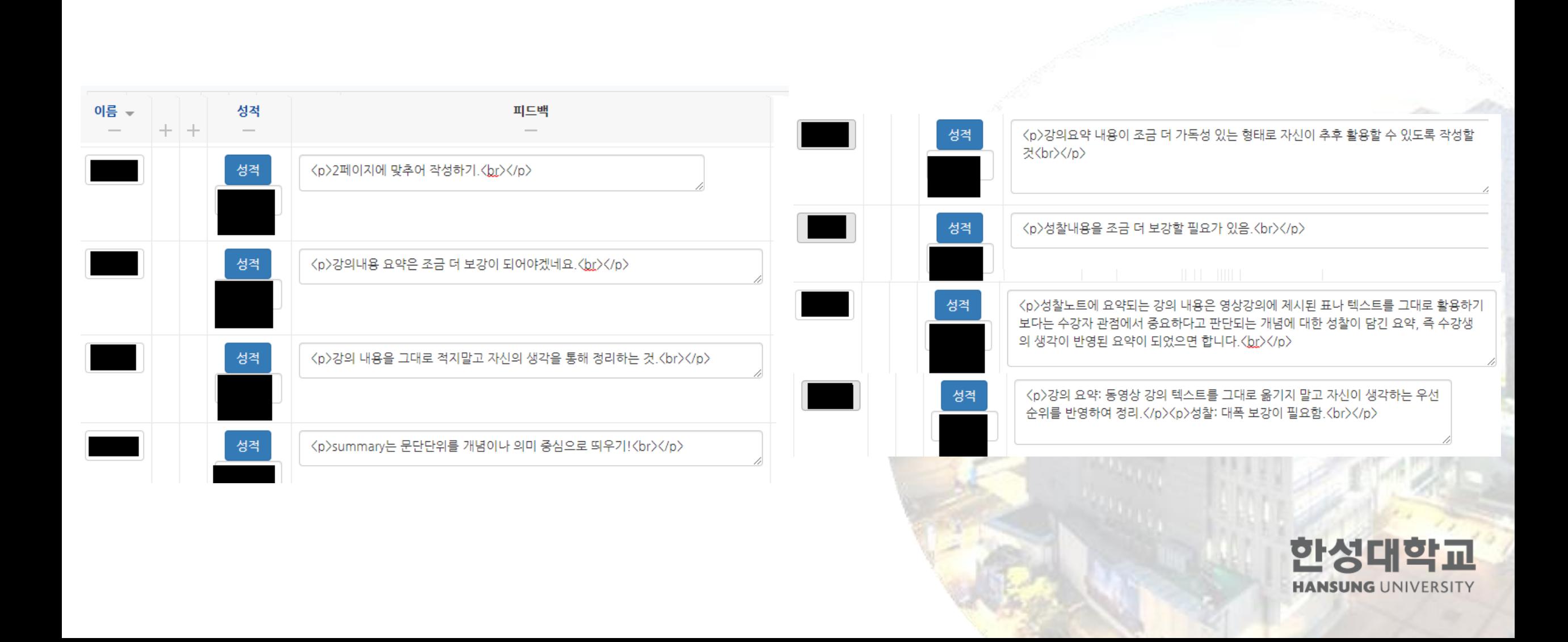